# **MODULE 22 TYPECASTING**

My Training Period: hours

## **Abilities**

- **▪** Understand the type casting.
- Understand and use static\_cast, const\_cast, dynamic\_cast and reinterpret\_cast.
- **▪** Understand and use the explicit keyword.

### **22.1 C Typecasting**

- Typecasting is used to convert the type of a variable, function, object, expression or return value to another type.
- Throughout this tutorial you have encountered many codes that use simple C-style type cast.
- One of the said advantageous of  $C++$  is the type safe feature. During the compile or run time there are type checking process that not available in C. This can avoid a lot of program bugs and unexpected logical errors.
- In C an expression, expression, of type type, can be cast to another type by using the following syntax:

```
(type) expression or 
//look like a function :o) isn't it?
type (expression)
```
For example:

```
int p;
double dou;
//same as p = int (dou);p = (int) dou;
```
- The previous example used the **explicit type conversion** that is done by programmers. Integral type promotion and demotion (automatic type casting, as explained in Module 2); is the **implicit type conversion**.
- What ever it is, explicit type conversion should be adopted for good programming habits such as for troubleshooting and readability.
- The weaknesses in C type cast are listed below:
	- The syntax is same for every casting operation from simple variables to objects and classes. For complex type casting, we as well as compiler don't know the intended purpose of the casting and this will create ambiguity.
	- When we do the debugging, it is very difficult to locate the related cast problems, although by using the tools provided by the compiler, because there are many codes that use parentheses.
	- It allows us to cast practically any type to any other type. This can create many program bugs. If the program compiled and run successfully, the result still can contain logical errors.
- The four type casting operators in  $C_{++}$  with their main usage is listed in the following table:

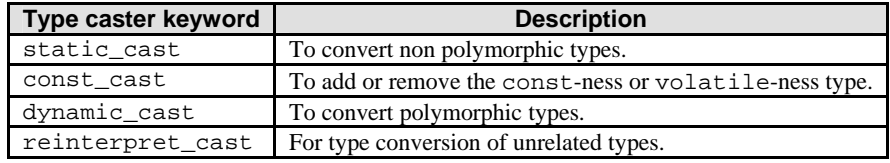

Table 22.1: Type caster

The syntax is same for the four type cast except the cast name:

name\_cast<new\_type> (expression)

- Where:

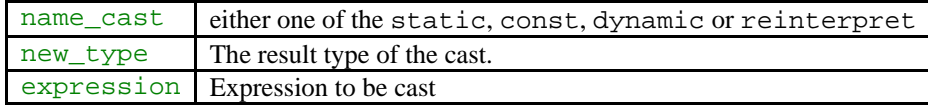

### **22.2 static\_cast**

- It allows casting a pointer of a derived class to its base class and vice versa. This cast type uses information available at compile time to perform the required type conversion.
- The syntax is:

name\_cast<new\_type> (expression)

- If  $new\_type$  is a reference type, the result is an Ivalue; otherwise, the result is an rvalue
- Explicitly can be used to perform conversion defined in classes as well as performing standard conversion between basic data types, for example:

```
int p;
double dou;
p = static cast<int> (dou);
```
- Program example:

```
#include <iostream.h>
#include <stdlib.h>
int main()
{
        int sum = 1000;
       int count = 21;
        double average1 = sum/count;
        cout<<"Before conversion = "<<average1<<endl;
        double average2 = static_cast<double>(sum)/count;
        cout<<"After conversion = "<<average2<<endl;
        system("pause");
        return 0;
}
```
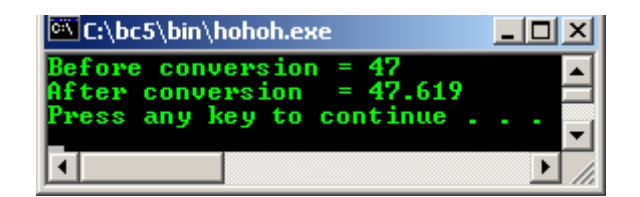

- Other usage of the static cast includes the conversion of int to enum, reference of type P& to  $Q\&\alpha$ , an object of type P to an object of type Q and a pointer to member to another pointer to member within the same class hierarchy.
- You also can convert any expression to void using static cast, which the value of the expression is discarded.
- static cast cannot be used to convert the const-ness and volatile-ness (cv qualification), use const\_cast instead and polymorphic types.
- An integral type to enumeration conversion can be done using static cast. The conversion results in an enumeration with the same value as the integral type provided the integral type value is within the range of the enumeration. The value that is not within the range should be undefined.
- Keep in mind that, static cast is not as safe as dynamic cast, because it does not have the run time check, for example, for ambiguous pointer, static cast may return successful but a dynamic\_cast pointer will fail.
- Program example:

```
#include <iostream.h>
#include <stdlib.h>
//enum data type
enum color {blue, yellow, red, green, magenta};
int main()
{
       int p1 = 3;
       cout<<"integer type, p1 = "<<pl<<endl;
        cout<<"color c1 = static_cast<color> (p1)"<<endl;
       color cl = static\_cast < color > (p1);cout << "enum type, c1 = "<< c1 << endl;
        system("pause");
        return 0;
}
```
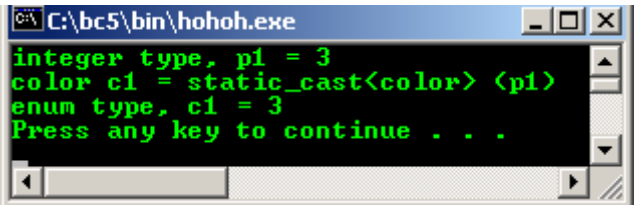

#### **22.3 const\_cast**

- This cast type is used to add to or remove the const-ness or volatile-ness of the expression.
- The syntax is:

```
const cast<new type> (expression)
```
- new\_type and expression must be of the same type except for const and volatile modifiers. Casting is resolved at compile time and the result is of type new\_type.
- A pointer to const can be converted to a pointer to non-const that is in all other respects an identical type. If successful, the resulting pointer refers to the original object.
- A const object or a reference to const cast results in a non-const object or reference that is otherwise an identical type.
- The const\_cast operator performs similar typecasts on the volatile modifier. A pointer to volatile object can be cast to a pointer to non-volatile object without otherwise changing the type of the object. The result is a pointer to the original object. A volatile-type object or a reference to volatile-type can be converted into an identical non-volatile type.
- Simple integral program example of removing the const-ness:

```
//demonstrates const_cast
#include <iostream.h>
#include <stdlib.h>
int main()
{
       1/p = 10 is a constant value, cannot be modified
       const int p = 20;
       cout<<"const p = "<<p<<"\nq = p + 20 = "<<(p + 20)<<endl;
        //The following code should generate error, because
        //we try to modify the constant value...
        //uncomment, recompile and re run, notice the error...
       1/p = 15;1/p+1 //remove the const...
       int r = const\_cast < int&gt; (p); //the value of 10 should be modified now...
       ---r:
       cout<<"Removing the const, decrement by 1, nNew value = "<<<r<erdl;
        system("pause");
}
```

```
www.tenouk.com
```
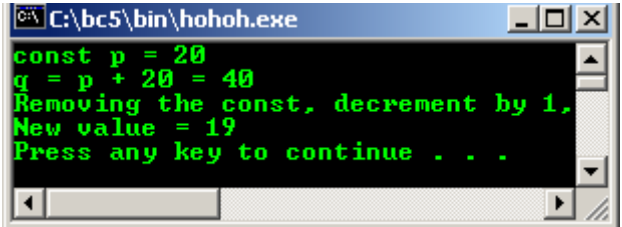

- Another simple program example:

```
//Demonstrate const_cast
#include <iostream.h>
#include <stdlib.h>
struct One
{
        //test function...
        void funct1()
        { cout<<"Testing..."<<endl;}
};
//const argument, cannot be modified...
void funct2(const One& c)
{
        //will generate warning/error...
       c.funct1()}
int main()
{
        One b;
        funct2(b);
        system("pause");
        return 0;
}
```
- We have to remove the const of the argument. Change  $c$ . funct1(); to the following statements recompile and rerun the program.

```
//remove the const...
One \&noconst = const\_cast<\nOne\&&gt; (c);
cout<<"The reference = "<<&noconst<<endl;
noconst.funct1():
```
## **Output:**

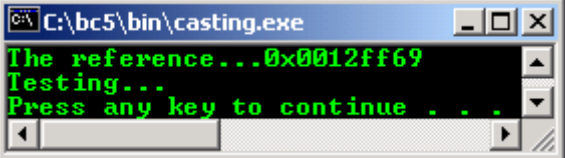

- Another program example.

```
//Demonstrates type casting
#include <iostream.h>
#include <stdlib.h>
double funct1(double& f)
{
        //do some work here...
       f++i\text{cout}<<"f = "<<f<<endl; //return the incremented value...
        return f;
}
```

```
//const argument, can't be modified...
void funct2(const double& d)
{
      cout<<"d = "<<d<<endl;
        //remove const...
        //use the non-const argument, making function call...
      double value = functl(const_cast<double&> (d));
       //display the returned value...
cout<<"value = "<<value<<endl;
}
int main()
{
      double c = 4.324;
        //first function call...
      funct2(c); system("pause");
       return 0;
}
```

| C:\bc5\bin\casting.exe                                                  |  |
|-------------------------------------------------------------------------|--|
| $= 4.324$<br>$= 5.324$<br>$value = 5.324$<br>ress any key to continue . |  |
|                                                                         |  |

- volatile and const removal program example:

```
//Demonstrate type casting
#include <iostream.h>
#include <stdlib.h>
class One
{
        public:
        void funct()
       {cout<<"Testing..."<<endl;};
};
//const and volatile...
const volatile int* Test1;
//const...
const int* Test2;
void TestConstVol()
{
        One Test3;
 //remove const...
 const_cast<One&>(Test3).funct();
        //remove const and volatile...
       const_cast<int*> (Test1);
}
int main()
{
        TestConstVol();
       system("pause");
        return 0;
}
```
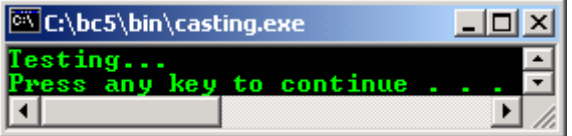

```
//removing the const-ness of the
//this pointer
#include <iostream.h>
#include <stdlib.h>
class Test
{
public:
void GetNumber(int);
//Read only function...
void DisplayNumber() const;
private:
int Number;
};
void Test::GetNumber(int Num)
\{Number = Num;\}void Test::DisplayNumber() const
{
        cout<<"\nBefore removing const-ness: "<<Number;
        const_cast<Test*>(this)->Number+=2;
       cout<<"\nAfter removing const-ness: "<<Number<<endl;
}
int main()
{
        Test p;
        p.GetNumber(20);
        p.DisplayNumber();
        system("pause");
        return 0;
}
```
- Removing the const this pointer program example

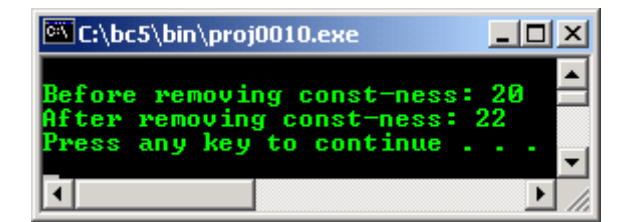

- This function const-ness removal also can be achieved by using the mutable specifier.
- Program example using mutable keyword to modify the const function member variable.

```
//using mutable to remove the
//const-ness of the function...
#include <iostream.h>
#include <stdlib.h>
class Test
{
         //using mutable
        mutable int count;
        mutable const int* ptr;
        public:
        //Read only function can't
         //change const arguments.
         int funct(int num = 10) const
\left\{ \begin{array}{cc} 0 & 0 \\ 0 & 0 \end{array} \right\} //should be valid expression...
                count = num+=3;
                ptr = #
                cout<<"After some operation, the new value: "<<*ptr<<endl;
                 return count;
         }
};
```

```
int main(void)
{
        Test var;
       cout<<"Initial value of the argument is: 10"<<endl;
       var.funct(10);
        system("pause");
        return 0;
}
```
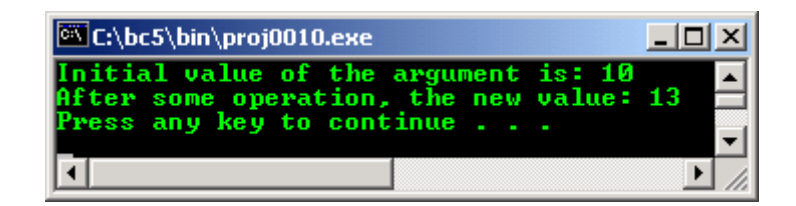

### **22.4 dynamic\_cast**

#### **Note:**

For this part, you must enable the Run-Time Type Information (RTTI) setting of your compiler :o). For Visual C++ .Net: **Project** menu → *your\_project\_name* **Properties…** → **C / C++**  $folder \rightarrow Language$  setting.

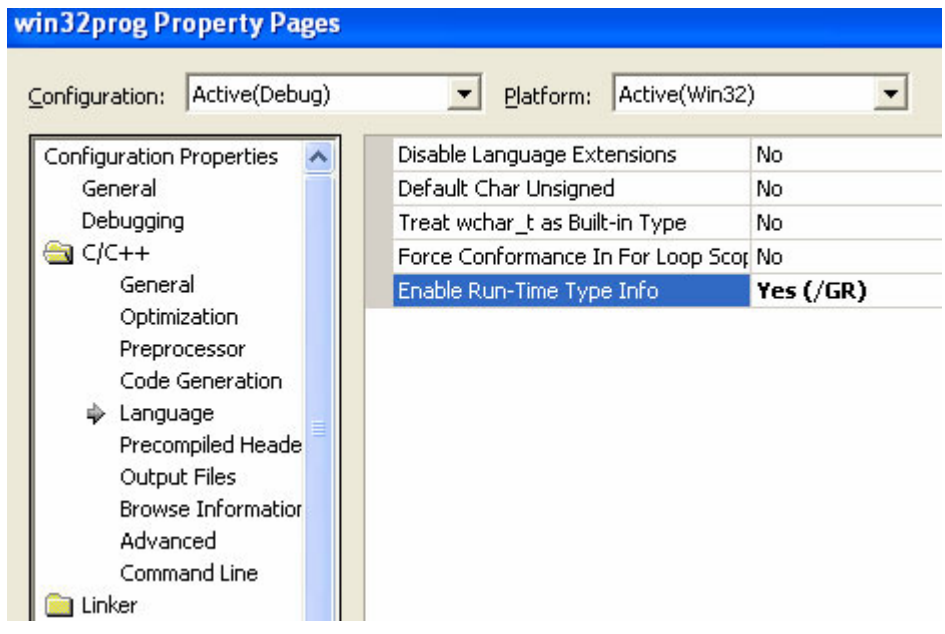

- This cast is exclusively used with **pointers** and **references** to objects for class hierarchy navigation.

The syntax:

dynamic cast<new type> (expression)

- That means converts the operand expression to an object of type, new\_type. The new\_type must be a pointer or a reference to previously defined class type or a pointer to void. The type of expression must be a pointer if new type is a pointer or *lvalue* if new type is a reference.
- It can be used to cast from a derived class pointer to a base class pointer (upcasting), cast a derived class pointer to another derived (sibling) class pointer (crosscast) or cast a base class pointer to a derived class pointer (downcast).
- Differing from other cast, dynamic\_cast operator is part of the C++ run time type information (rtti) tally to the term dynamic instead of static, hence it usage closely related to the polymorphic classes, classes which have at least one virtual function.
- As you have learned, for non-polymorphic class, use the static cast.
- The validity or safety of the type casting is checked during the run time, if the pointer being cast is not a pointer to a valid **complete object** of the requested type, the value returned is a NULL pointer.
- It is safe if the object being pointed to is of type derived class. The actual object is said to be the complete object. The pointer to the base class is said to point to a sub-object of the complete object.
- The following diagram is the simple class hierarchy. There are base and derived classes. Derived class is the class that inherits the base class(s) member variable(s) and function(s) with restrictions implemented using public, private or protected keywords.

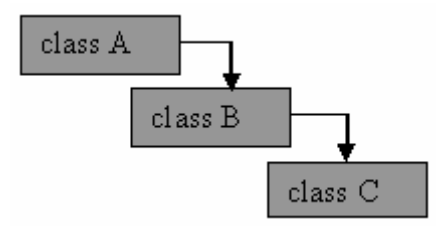

Figure 22.1: Simple class hierarchy

An object of class C could be depicted as the following diagram. For class C instance, there is a B and A sub-objects. The instance of class C, including the A and B sub-objects, is the complete object.

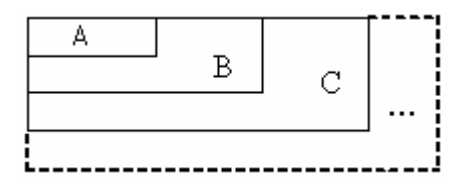

Figure 22.2: Class C with sub-objects B and A

- Type conversion from base class pointer to a derived class pointer is called **downcast**.
- Type conversion from derived class pointer to a base class pointer, is called **upcast**.
- Another one is **crosscast**, a cast from a class to a sibling class in class hierarchy or sibling class. Two classes are siblings if a class is directly or indirectly derived from both of their base classes and one is not derived from the other. It is a multi inheritance class hierarchy.
- Let do some experiment through program examples starting from the upcasting.

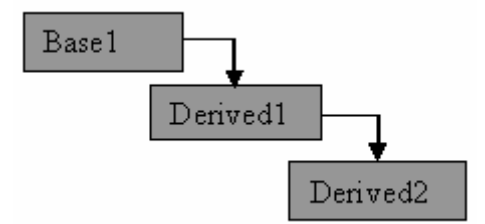

Figure 22.3: Upcasting, from Derived2 to Derived1/Base1

```
//upcast conversion using dynamic_cast
#include <iostream.h>
#include <stdlib.h>
//base class
class Base1 {};
//derived class...
class Derived1:public Base1 {};
//another derived class
class Derived2:public Derived1{};
//dynamic_cast test function...
void funct1()
{
        //instantiate an object…
       Derived2* Test1 = new Derived2i //upcasting, from derived class to base class,
        //Derived1 is a direct from Base1
        //making Test2 pointing to Derived1 sub-object of Test1
```

```
 Derived1* Test2 = dynamic_cast<Derived1*>(Test1);
        cout<<"Derived1* Test2 = dynamic_cast<Derived1*>(Test1);"<<endl;
        if(!Test2)
              cout<<"The conversion is fail..."<<endl;
        else
              cout<<"The conversion is successful..."<<endl;
        //upcasting, from derived class to base class
        //Derived2 is an indirect from Base1
        Base1* Test3 = dynamic_cast<Derived1*>(Test1);
        cout<<"\nBase1* Test3 = dynamic_cast<Derived1*>(Test1);"<<endl;
        if(!Test3)
              cout<<"The conversion is fail..."<<endl;
        else
               cout<<"The conversion is successful..."<<endl;
}
int main()
{
   funct1();
  system("pause");
    return 0;
}
```
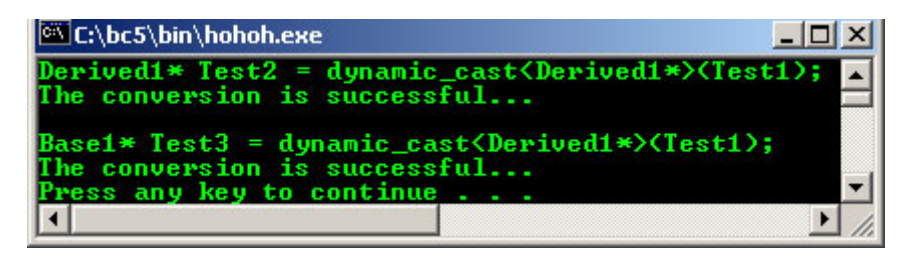

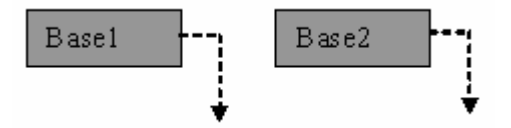

Figure 22.4: void\* type, from base to base class

```
//If new_name is void*, the result of
//conversion is a pointer to the complete
//object pointed to by the expression
//void* and dynamic_cast
#include <iostream.h>
#include <stdlib.h>
//base class
class Base1
{
        public:
       virtual void funct1(){};
};
//another base class...
class Base2
{
        public:
       virtual void funct2(){};
};
//dynamic_cast test function...
void funct3()
{
  //instantiate objects…
Base1 * Test1 = new Basel;Base2 * Test2 = new Base2; //making Test3 pointing to an object of type Base1
void* Test3 = dynamic_cast<void*>(Test1);
```
void\* type conversion program example.

```
 cout<<"void* Test3 = dynamic_cast<void*>(Test1);"<<endl;
 if(!Test3)
       cout<<"The conversion is fail..."<<endl;
 else
       cout<<"The conversion is successful..."<<endl;
 //making Test3 pointing to an object of type Base2
 Test3 = dynamic_cast<void*>(Test2);
 cout<<"\nTest3 = dynamic_cast<void*>(Test2);"<<endl;
  if(!Test3)
       cout<<"The conversion is fail..."<<endl;
  else
       cout<<"The conversion is successful..."<<endl;
 }
int main()
{
    funct3();
    system("pause");
    return 0;
}
```
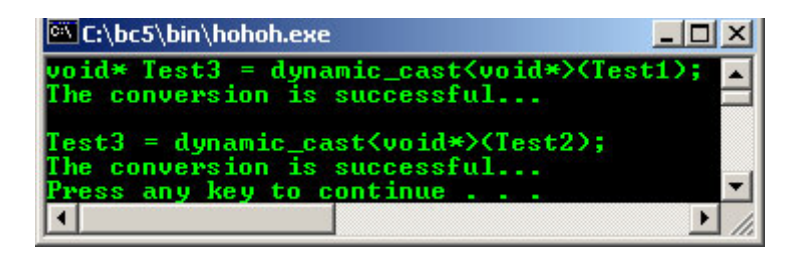

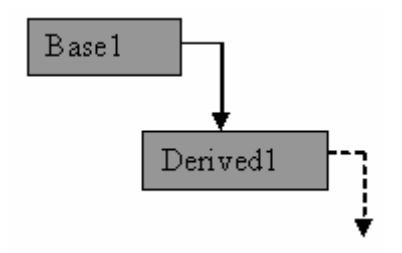

Figure 22.5: Downcast, from Base1 to Derived1 class

```
//downcast conversion using dynamic_cast
#include <iostream.h>
#include <stdlib.h>
//base class
class Base1 {
        public:
       virtual void funct1(){};
};
//derived class...
class Derived1:public Base1 {
       public:
       virtual void funct2()\{\};
};
//dynamic_cast test function...
void funct3()
{
        //instantiate objects…
 Base1* Test1 = new Derived1;
 Base1* Test2 = new Base1;
        //making Test1 pointing to Derived1
        Derived1* Test3 = dynamic_cast<Derived1*>(Test1);
        cout<<"Derived1* Test3 = dynamic_cast<Derived1*>(Test1);"<<endl;
        if(!Test3)
              cout<<"The conversion is fail..."<<endl;
        else
              cout<<"The conversion is successful..."<<endl;
```

```
 //should fails coz Test2 pointing
        //to Base1 not Derived1, Test4 == NULL
        Derived1* Test4 = dynamic_cast<Derived1*>(Test2);
        cout<<"\nDerived1* Test4 = dynamic_cast<Derived1*>(Test2);"<<endl;
        if(!Test4)
              cout<<"The conversion is fail..."<<endl;
        else
               cout<<"The conversion is successful..."<<endl;
        //reconfirm, should be NULL pointer…
        cout<<"Should be NULL pointer = "<<Test4<<endl;
}
int main()
{
   funct3();
    system("pause");
    return 0;
}
```
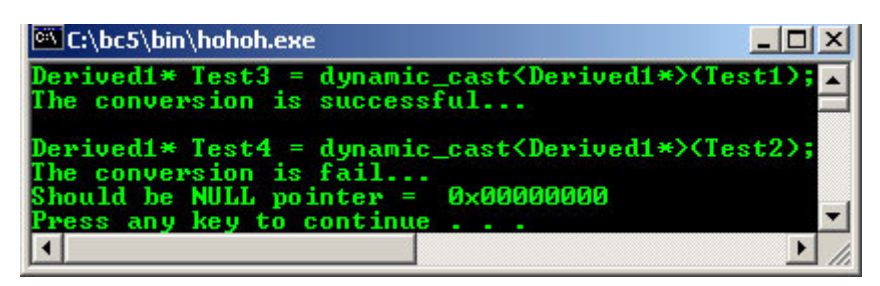

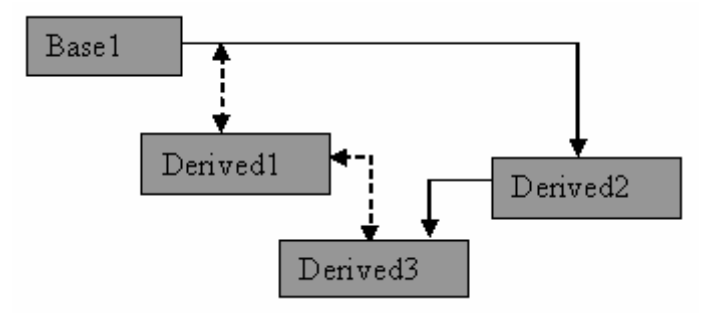

Figure 22.6: Multiple conversion, from Derived3 to Base1

```
//multiple inheritance
//conversion using dynamic_cast
#include <iostream.h>
#include <stdlib.h>
//base class
class Base1 {};
class Derived1: public Base1{};
class Derived2:public Base1{};
//derived class...
class Derived3:public Derived1, public Derived2
{
        public:
       virtual void funct1(){}
};
//dynamic_cast test function...
void funct2()
{
        //instantiate an object…
       Derived3 *Test1 = new Derived3;
        //-------start comment out---------
        //may fail, ambiguous...from Derived3 direct
        //conversion to Base1...
        //if you use good compiler, please comment out this
```

```
 //part, there should be run time error:-)
        Base1* Test2 = dynamic_cast<Base1*>(Test1);
        cout<<"Base1* Test2 = dynamic_cast<Base1*>(Test1);"<<endl;
        if(!Test2)
              cout<<"The conversion is fail..."<<endl;
        else
              cout<<"The conversion is successful..."<<endl;
        //reconfirm the pointer
       cout<<"The pointer should be NULL ==> "<<Test2<<endl;
        //---------end comment out----------
        //solution, traverse, recast...
 //firstly, cast to Derived1
 Derived1* Test3 = dynamic_cast<Derived1*>(Test1);
        cout<<"\nDerived1* Test3 = dynamic_cast<Derived1*>(Test1);"<<endl;
        if(!Test3)
              cout<<"The conversion is fail..."<<endl;
        else
              cout<<"The conversion is successful..."<<endl;
        //then cast to base1....
        Base1* Test4 = dynamic_cast<Base1*>(Test3);
       cout<<"\nBase1* Test4 = dynamic_cast<Base1*>(Test3);"<<endl;
        if(!Test4)
              cout<<"The conversion is fail..."<<endl;
        else
              cout<<"The conversion is successful..."<<endl;
int main()
       funct2();
       system("pause");
        return 0;
```
}

{

}

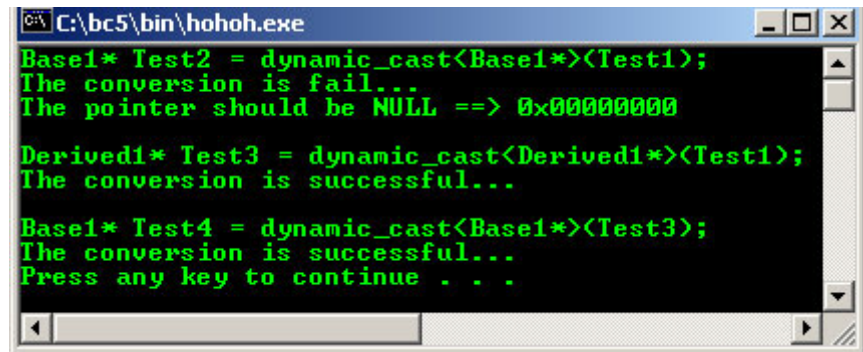

- Let try the crosscast program example.

#### **Note:**

The next two program examples will generate warning and runtime error if you use a very 'good' compiler :o). The unreliable type conversions have been protected by the compiler during runtime.

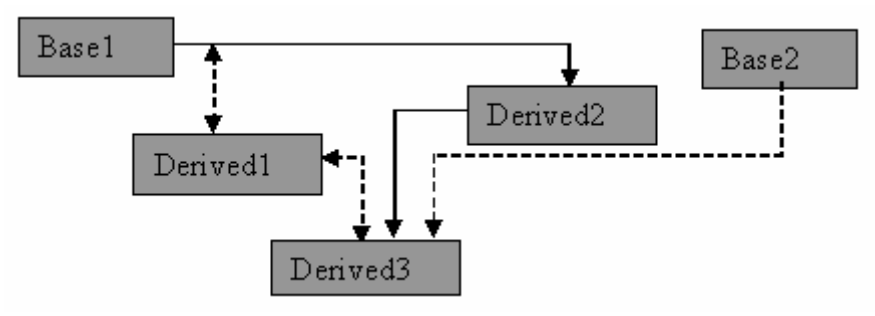

Figure 22.7: Crosscast, from Base2 to Derived1

```
//testing the crosscast: downcast, upcast and crosscast
//conversion using dynamic_cast
#include <iostream.h>
```

```
#include <stdlib.h>
//base class
class Base1 
{
        public:
       virtual void funct1(){};
};
class Derived1:public Base1 
\left\{ \right. public:
       virtual void funct2(){};
};
class Derived2:public Base1{
       public:
       virtual void funct3(){};
};
//derived class...
class Base2
{
        public:
       virtual void funct4(){};
};
class Derived3:public Derived1,public Derived2,public Base2
{};
//dynamic_cast test function...
void funct5()
{
        //instantiate an object
        //Test1 of type Base2...
        //or test1 of type Derived2...
        //you can choose either one:-)
        Base2* Test1 = new Base2;
        //Derived2* Test1 = new Derived2;
        //start with downcast, type Base2/Derived2 to Derived3...
       Derived3* Test2 = dynamic_cast<Derived3*>(Test1);
       cout<<"Firstly, Derived3* Test2 = dynamic_cast<Derived3*>(Test1);"<<endl;
        if(!Test2)
 {
              cout<<"The conversion is fail lor!"<<endl;
              cout<<"Checking the pointer = "<<Test2<<endl;
        }
        else
               cout<<"The conversion is successful..."<<endl;
        //Upcast, type derived3 to type derived1...
        Derived1* Test3 = dynamic_cast<Derived1*>(Test2);
        cout<<"\nThen, Derived1* Test3 = dynamic_cast<Derived1*>(Test2);"<<endl;
        if(!Test3)
 {
              cout<<"The conversion is fail lor!"<<endl;
              cout<<"Checking the pointer = "<<Test3<<endl;
 }
        else
               cout<<"The conversion is successful..."<<endl;
        //crosscast, direct, type Base2/Derived2 to Derived1...
        Derived1* Test4 = dynamic_cast<Derived1*>(Test1);
        cout<<"\nThen, Derived1* Test4 = dynamic_cast<Derived1*>(Test1);"<<endl;
        if(!Test4)
 {
              cout<<"The conversion is fail lor!"<<endl;
              cout<<"Checking the pointer = "<<Test3<<endl;
        }
        else
              cout<<"The conversion is successful..."<<endl;
        delete Test1;
}
int main()
{
```

```
 funct5();
 system("pause");
 return 0;
```
}

```
EX "C:\Program Files\Microsoft Visual Studio\MyProjects\temple\Debug\... AO X
Firstly, Derived3* Test2 = dynamic_cast<Derived3*><Test1><br>The conversion is fail lor!<br>Checking the pointer = 0x000000000
Then, Derived1* Test3 = dynamic_cast<Derived1*><Test2>;<br>The conversion is fail lor!<br>Checking the pointer = 0x00000000
Then, Derived1* Test4 = dynamic_cast<Derived1*><Test1>;<br>The conversion is fail lor!<br>Checking the pointer = 0x000000000<br>Press any key to continue . . .
                                                                                                                                          \overline{\phantom{0}}\left| \cdot \right|\blacktriangleright11
```
- Another tough program example.

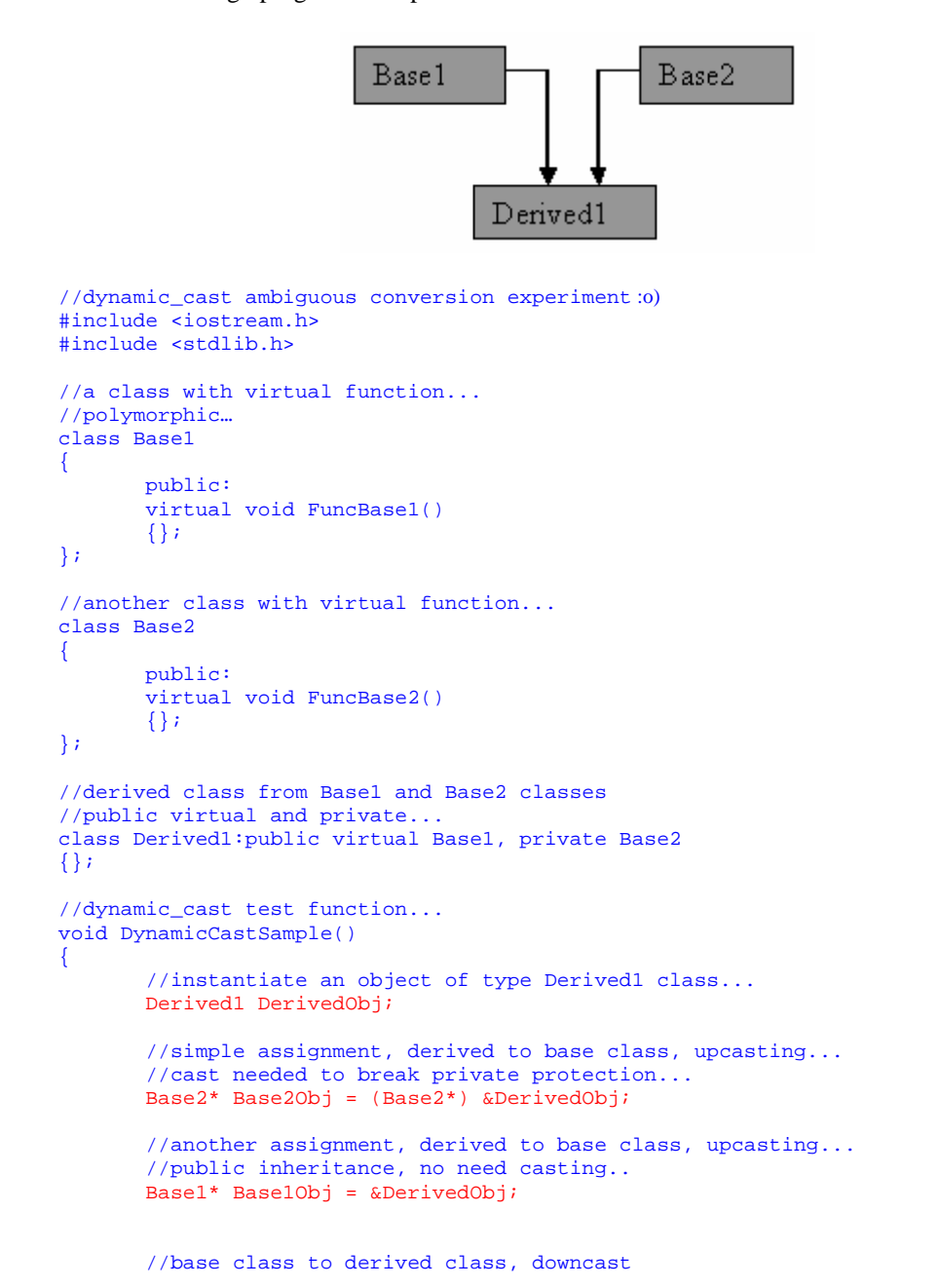

```
 Derived1& Derived1Obj = dynamic_cast<Derived1&>(*Base2Obj);
        if(!&Derived1Obj)
             cout<<"Conversion is failed!...."<<endl;
        else
              cout<<"Conversion is OK...."<<endl;
        cout<<"The address.."<<&Derived1Obj<<endl;
        //base class to derived class, downcast
      Base1Obj = dynamic_cast<Base1*>(Base2Obj);
        if(!Base1Obj)
               cout<<"Conversion is failed!...."<<endl;
        else
              cout<<"Conversion is 0K..."<<endl;
       cout<<"The address.."<<Base10bj<<endl;
        //base class to base class, ????
        //no inheritance…
        Base2Obj = dynamic_cast<Base2*>(Base1Obj);
        if(!Base2Obj)
               cout<<"Conversion is failed!...."<<endl;
        else
              cout<<"Conversion is 0K..."<<endl;
       cout<<"The address.."<<Base2Obj<<endl;
        //derived class to base class, upcast
        Base1Obj = dynamic_cast<Base1*>(&Derived1Obj);
        if(!Base1Obj)
              cout<<"Conversion is failed!...."<<endl;
        else
               cout<<"Conversion is OK...."<<endl;
      cout<<"The address.."<<Base10bj<<endl;
        //derived class to base class...
        //Derived1Obj is derived from non-virtual, private Base2…
        Base2Obj = dynamic_cast<Base2*>(&Derived1Obj);
        if(!Base2Obj)
              cout<<"Conversion is failed!...."<<endl;
        else
              cout<<"Conversion is 0K..."<<endl;
      cout<<"The address.."<<Base2Obj<<endl;
int main()
        int *ptr = NULL;
       int var;
      cout<<"Benchmarking..."<<endl;
       cout<<"Address of var = "<<&var<<endl;
        //NULL pointer
       cout<<"NULL *ptr = "<<ptr<<endl;
       cout<<endl;
        //call the function for dynamic_cast testing...
       DynamicCastSample();
       system("pause");
       return 0;
```

```
Output:
```
}

}

{

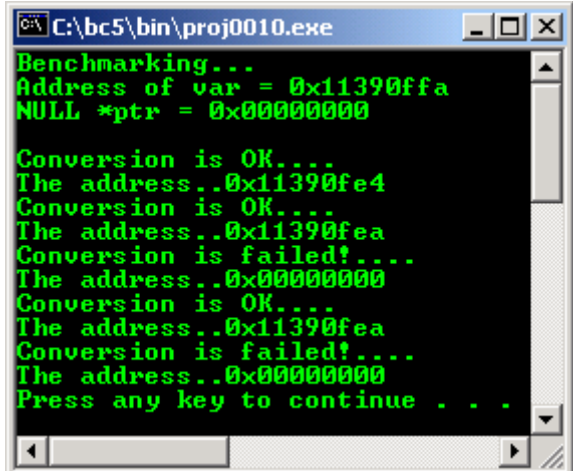

Well, tired playing with type casting huh?

### **22.5 rtti**

- Run time type information/identification (RTTI) is a mechanism which the type of an object can be determined during the program execution where the type of the object cannot be determined by the static information.
- It can be applied on the pointers and references. RTTI elements consists of:

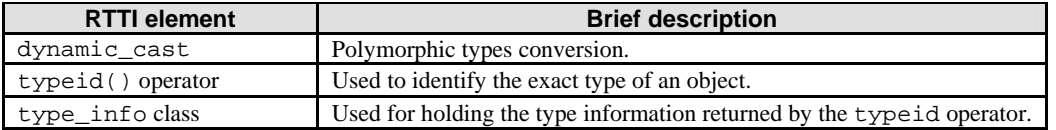

Table 22.2: RTTI elements

The typeid operator syntax:

```
typeid( expression )
typeid( type_name )
```
- You can use typeid to get run-time identification of type name and expressions. A call to typeid returns a reference to an object of type const type info&. The returned object represents the type of the typeid operand.
- If the typeid operand is a dereferenced pointer or a reference to a polymorphic type (class with virtual functions), typeid returns the dynamic type of the actual object pointed or referred to in the expression. If the operand is non-polymorphic, typeid returns an object that represents the static type. typeid operator can be used with fundamental data types as well as user-defined types.
- If the typeid operand is a dereferenced NULL pointer, the bad\_typeid exception handler is thrown.
- Program example, don't forget to include the typeinfo.h header file.

```
//using typeid operator, type_info::before()
//and type_info::name() member functions
#include <iostream.h>
#include <stdlib.h>
#include <typeinfo.h>
//T - True, F - False#define T 1
#define F 0
//a base class
class A \{ \};
//a derived class
class B : A \{ \};
int main() 
{
char c;
```

```
float f;
        //using typeinfo operator, == for comparison
       if (typeid(c) == typeid(f))cout<<"c and f are the same type."<<endl;
        else
              cout<<"c and f are different type."<<endl;
        //using true and false comparison...
        //name() and before() are typeinfo member functions...
        cout<<typeid(int).name();
        cout<<" before "<<typeid(double).name()<<": "<<
        (typeid(int).before(typeid(double)) ? T:F)<<endl;
       cout<<typeid(double).name();
 cout<<" before "<<typeid(int).name()<<": "<<
 (typeid(double).before(typeid(int)) ? T:F)<<endl;
        cout<<typeid(A).name();
       cout<<" before "<<typeid(B).name()<<": "<<
        (typeid(A).before(typeid(B)) ? T:F)<<endl;
        system("pause");
        return 0;
}
```
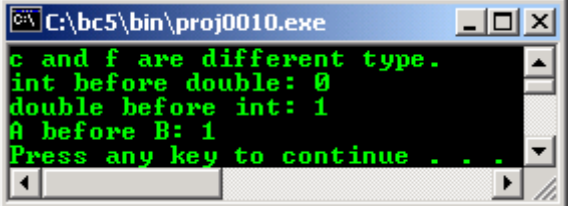

- Another program example:

```
//getting the run time type information...
#include <iostream.h>
#include <stdlib.h>
#include <typeinfo.h>
//polymorphic base class...
class __rtti Test
{
        //This makes Test a polymorphic class type.
      virtual void func() \{i
};
//derived class...
class Derived : public Test {};
int main(void)
{
        //Instantiate Derived type object...
      Derived DerivedObj;
        //Declare a Derived type pointer
       Derived *DerivedPtr;
 //Initialize the pointer
 DerivedPtr = &DerivedObj;
        //do the run time checking...
       if(typeid(*DerivedPtr) == typeid(Derived))
 //check the type of *DerivedPtr
 cout<<"Ptr *DerivedPtr type name is "<<typeid(*DerivedPtr).name();
       if(typeid(*DerivedPtr) != typeid(Test))
      cout<<"\nPointer DerivedPtr is not a Test class type.\n";
       system("pause");
       return 0;
}
```
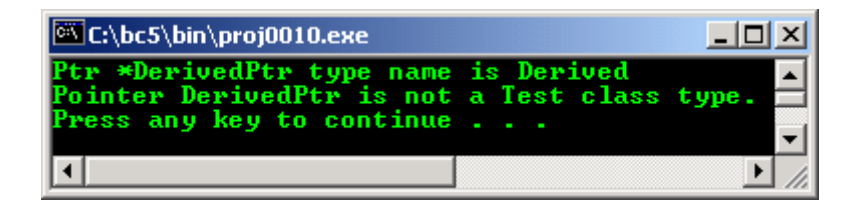

- If the expression is dereferencing a NULL pointer, typeid() will throw a bad\_typeid exception handler. If the expression is neither a pointer nor a reference to a base class of the object, the result is a type info reference representing the static type of the expression.
- Another program example.

```
//run time type information...
#include <iostream.h>
#include <stdlib.h>
#include <typeinfo.h>
class Base
{
        public:
        virtual void funct(){}
};
class Derived: public Base{};
int main()
{
        Derived* Test1 = new Derived;
       Base* Test2 = Test1;
        cout<<"The type name of Test1 is: ";
        cout<<typeid(Test1).name()<<endl;
        cout<<"The type name of *Test1 is: ";
        cout<<typeid(*Test1).name()<<endl;
        cout<<"The type name of Test2 is: ";
        cout<<typeid(Test2).name()<<endl;
       cout<<"The type name of *Test2 is: ";
        cout<<typeid(*Test2).name()<<endl;
        delete Test1;
        system("pause");
        return 0;
}
```
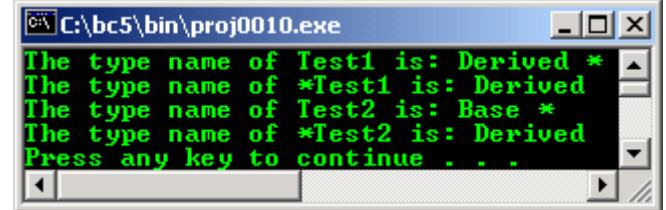

#### **22.6 reinterpret\_cast**

- This operator is used to convert any pointer to any other pointer type. It also can be used to convert any integral type to any pointer type and vice versa.
- Because of the unrelated or 'random' type conversion can be done using reinterpret\_cast, it can be easily unsafe if used improperly and it is non portable. It should only be used when absolutely necessary.
- It cannot be used for const-ness and volatile-ness conversion.
- Can be used to convert for example,  $int*$  to char\*, or classA to classB, which both class are unrelated classes, between two unrelated pointers, pointers to members or pointers to functions.
- For null pointer, it converts a null pointer value to the null pointer value of the destination type.
- Program example. If you change the  $f$  or loop from  $-10$  to 0, the conversion values still same, may need to use 2's complement.

//using reinterpret\_cast, int to

```
//unsigned int pointers conversion
#include <iostream.h>
#include <stdlib.h>
unsigned int* Test(int *q)
{
        //convert int pointer to unsigned int pointer
 unsigned int* code = reinterpret_cast<unsigned int*>(q);
 //return the converted type data, a pointer...
       return code;
}
int main(void)
{
         //array name is a pointer...
      int a[10];
       cout<<"int pointer unsigned int pointer"<<endl;
      for(int i = 0; i < 10; i + +)
             cout<<(a+i)<<" converted to "<<Test(a+i)<<endl;
       system("pause");
       return 0;
}
```
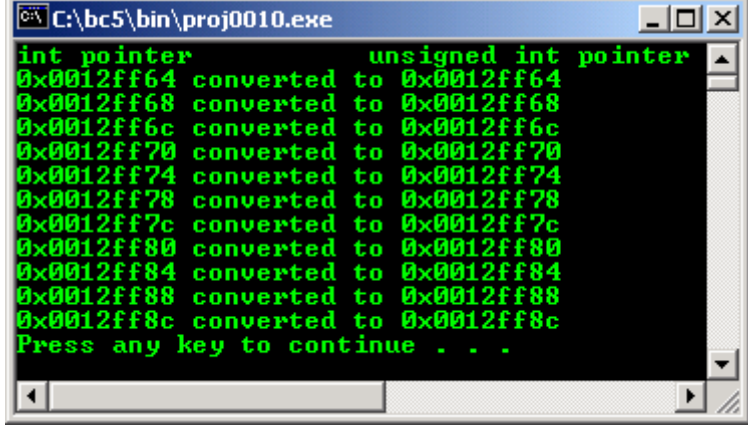

## **2.2.7 explicit Keyword**

- Keyword explicit used to avoid a single argument constructor from defining an automatic type conversion.
- A typical explicit usage example is in a collection class in which you can pass the initial size as constructor argument. For example, you could declare a constructor that has an argument for the initial size of a stack as shown below:

```
//simple class
//compiled using visual C++ .Net
#include <iostream>
using namespace std;
class MyStack
{
       public:
       //create a stack with initial size
       MyStack(int initsize);
       ~MyStack(void);
};
MyStack::MyStack(int initsize)
{
       static x;
       cout<<"Constructor: Pass #"<<x<<endl;
       x++i}
MyStack::~MyStack(void)
{
       static y;
       cout<<"Destructor: Pass #"<<y<<endl;
```

```
y++;}
//----main program----
int main()
{
       //The initial stack size is 10
       MyStack p(20);
       //but, there will be new stack objects
       //with size of 30!
       p = 30;
       cout<<"Without the explicit keyword!\n";
       return 0;
}
```
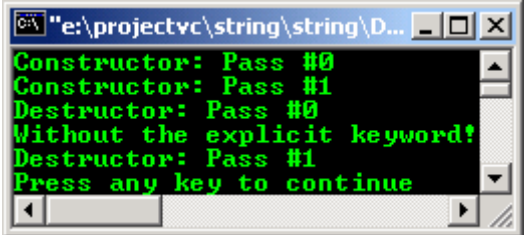

- Here, without explicit keyword the constructor would define an automatic type conversion from int type to MyStack object type.
- From the program output also, it is clear that the constructor was invoked two times, once for Mystack with size of 20 and another one with size 30. This is not our intention.
- Then we could assign an integer, 30 to MyStack wrongfully, as shown below:

 $p = 30;$ 

- The automatic type conversion would convert the integer 30 to Mystack, with 30 elements (size) and then assign it to p.
- By declaring the int constructor as an explicit, the assignment  $p = 30$ ; will result an error at compile time. The following is the program example using explicit keyword.

```
//simple class
//compiled using visual C++ .Net
#include <iostream>
using namespace std;
class MyStack
{
       public:
       //create a stack with initial size
       explicit MyStack(int initsize);
       ~MyStack(void);
};
MyStack::MyStack(int initsize)
{
       static x;
       cout<<"Constructor: Pass #"<<x<<endl;
       x++;}
MyStack::~MyStack(void)
{
       static y;
       cout<<"Destructor: Pass #"<<y<<endl;
       y++i}
//----main program----
int main()
{
        //The initial stack size is 10
       MyStack p(20);
       //but, there will be new stack objects
```

```
//with size of 30!
1/p = 30;cout<<"With the explicit keyword!\n";
return 0;
```
}

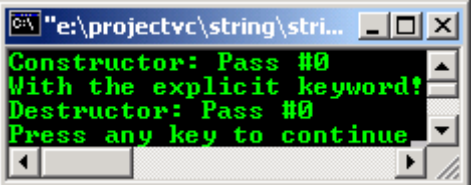

- You can try un-commenting the  $p = 30$  code, then recompile and re run the program. It should generate an error.
- Note that explicit also rules out the initialization with type conversion by using the assignment syntax as shown below:

```
MyStack p1(30); //OK
MyStack p2 = 30; //error
```
- The previous program example based on the template of the STL. More information is in [Module 24](http://www.tenouk.com/Module24.html) above.
- Program example compiled using  $VC++/VC++$ . Net.

```
//run time type information...
//compiled using VC++/VC++ .Net
#include <iostream>
#include <typeinfo.h>
using namespace std;
class Base
{
      public:
      virtual void funct(){}
};
class Derived:public Base{};
int main()
{
      Derived* Test1 = new Derived;
     Base* Test2 = Test1;
     cout<<"The type name of Test1 is: ";
      cout<<typeid(Test1).name()<<endl;
     cout<<"The type name of *Test1 is: ";
      cout<<typeid(*Test1).name()<<endl;
     cout<<"The type name of Test2 is: ";
      cout<<typeid(Test2).name()<<endl;
      cout<<"The type name of *Test2 is: ";
      cout<<typeid(*Test2).name()<<endl;
      delete Test1;
      return 0;
}
```
#### **Output:**

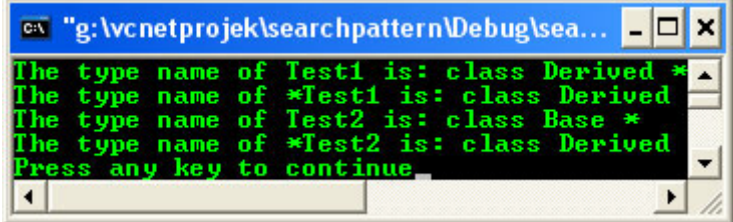

- Program example compiled using **[g++](http://www.tenouk.com/Module000.html)**.

```
//**********-typecast.cpp-**********
//upcast conversion using dynamic_cast
#include <iostream>
using namespace std;
//base class
class Base1 {};
//derived class...
class Derived1:public Base1 {};
//another derived class
class Derived2:public Derived1{};
//dynamic_cast test function...
void funct1()
{
       //instantiate an object.
       Derived2* Test1 = new Derived2;
       //upcasting, from derived class to base class,
       //Derived1 is a direct from Base1
       //making Test2 pointing to Derived1 sub-object of Test1
 Derived1* Test2 = dynamic_cast<Derived1*>(Test1);
 cout<<"Derived1* Test2 = dynamic_cast<Derived1*>(Test1);"<<endl;
       if(!Test2)
         cout<<"The conversion is fail..."<<endl;
       else
          cout<<"The conversion is successful..."<<endl;
       //upcasting, from derived class to base class
       //Derived2 is an indirect from Base1
       Base1* Test3 = dynamic_cast<Derived1*>(Test1);
       cout<<"\nBase1* Test3 = dynamic_cast<Derived1*>(Test1);"<<endl;
       if(!Test3)
        cout<<"The conversion is fail..."<<endl;
       else
        cout<<"The conversion is successful..."<<endl;
}
int main()
{
   funct1();
    return 0;
}
[bodo@bakawali ~]$ g++ typecast.cpp -o typecast 
[bodo@bakawali ~]$ ./typecast 
Derived1* Test2 = dynamic_cast<Derived1*>(Test1);
The conversion is successful...
Base1* Test3 = dynamic_cast<Derived1*>(Test1);
The conversion is successful...
     -------------------------------------------------0o0--------------------------------------------------
```
# **Further reading and digging:**

1. [Check the best selling C/C++, Object Oriented and pattern analysis books at Amazon.com](http://www.tenouk.com/cplusbook.html).